الجمهور ية الجز ائر ية الديمقر اطيــة الشعبيــة République algérienne démocratique et populaire وَّزارة التّـعليــم العالــي والبحــث العلمــــيّ Ministère de l"enseignement supérieur et de la recherche scientifique جامعة عين تموشنت بلحاج بوشعيب Université –Ain Temouchent- Belhadj Bouchaib Faculté des Sciences et de Technologie Département d"électronique et télécommunication

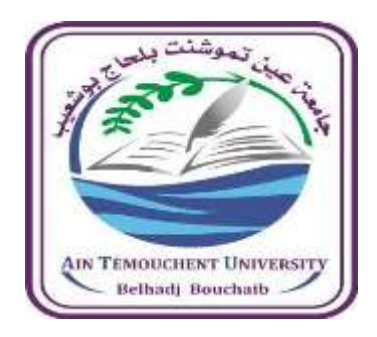

 Projet de Fin d"Etudes Pour l"obtention du diplôme de Master en Domaine : Sciences et de Technologie Filière : Télécommunications Spécialité : Réseaux et Télécommunications Thème

#### **Web-SDR plateforme pour les récepteurs RTLSDR**

#### Présenté Par :

1) Melle. BENAMEUR Asmaa 2) Melle. MOUFFOK Nadia Sabrine

#### Devant le jury composé de :

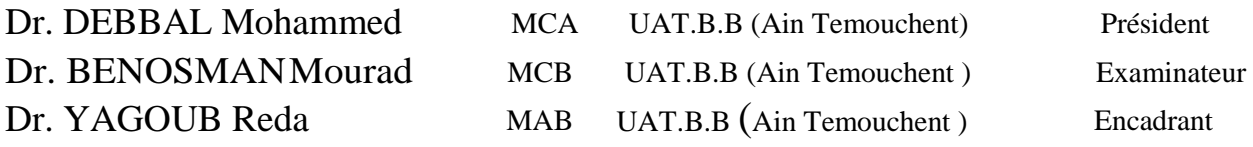

*Année Universitaire 2020/2021*

#### **DEDICACE**

**Je dédié ce travail**

*A* **mes chers parents, pour tous leurs sacrifices, leur amour, leur tendresse, leur soutien et leurs prières tout au long de mes études.** *A* **mes chers grands parents pour leur attention particulière, leurs prières et leur amour inconditionnel. Merci pour tout et que Dieu vous donne bonne santé et longue vie parmi nous.** *A* **mes chères sœurs Zoulikha & Rabiaa pour leurs encouragements permanents, et leur soutien moral.** *A* **toute ma famille pour leur aide et soutien moral tout au long de la réalisation de ce travail.** *A* **tous mes amis et tous ceux qui me sont chers… Finalement, à mon binôme Sabrine et sa famille Que ce travail soit l'accomplissement de vos vœux et votre soutien. Merci d'être toujours là pour moi.**

 *ASMAA* 

#### **DEDICACE**

**Je dédié ce modeste travail à :**

*A* **mon cher père décédé, que Dieu lui fasse miséricorde.**

*A* **ma chère maman, sans qui et grâce à ses prières, je ne serais pas arrivée là où j'en suis maintenant. Que Dieu lui accorde bonne santé et longue vie.**

**À mes chères soeurs : wiem et douaa.**

*A* **mon cher frère Mohamed, dont je tire ma force et toute ma famille que j'aime.**

*A* **ma chère binôme Asmaa, qui a partagé ce travail avec moi dans tous ses moments, bons ou mauvais, mais ils restent que des souvenirs dans nos esprit.**

**Et finalement, à mes amies Sabrina, Malika et Amina et qui n'ont jamais cessé de me soutenir.**

**Puisse Dieu vous donne santé, bonheur, courage et surtout réussite. Que ce travail traduit nos gratitudes et nos affections.**

 **SABRINE**

#### *REMERCEIMENT*

**La premières des choses, nous tenons à remercier** *ALLAH* **le tout puissant et miséricordieux, qui nous aide et qui nous a donné la force, le courage et la patience d'accomplir ce Modeste travail.**

**Nous tenons à exprimer nos vifs et profondes remerciements et gratitude à notre encadreur de thèse, Mr.** *YAGOUB Réda***, pour nous avoir proposé le sujet de notre mémoire. On le remercie également pour son suivi et ses aides constantes dans notre travail et ses remarques, suggestions et conseils, sans lesquels ce travail n'aurait pas lieu.**

**Nous tenons à remercier avec plus grande gratitude Monsieur** *DEBBAL Mohammed***, Docteur à l'Université d'Ain Temouchent, de l'honneur qu'il nous fait d'avoir accepté de présider le jury de ce mémoire.**

**Nous tenons également à présenter nos remerciements à Monsieur**  *BENOSMANE Mourad***, Docteur à l'Université d'Ain Temouchent, d'avoir accepté d'être examinateur et membre de ce jury.**

#### **RESUME**

L"avancement de la technologie numérique a permis de remplacer une partie analogique des systèmes de radiocommunications par des composants numériques, où l'exploitation des équipements peut être réalisée par un logiciel centralisé et de remplacer des contraintes matérielles en contraintes logicielles, on parle de la radio logicielle. Cette technologie permet d"implémenter la majorité des traitements du signal dans le domaine numérique, ceci permet de gagner en souplesse de configuration et de réduire considérablement le coût du développement et de déploiement des systèmes radio avec les normes de communication radio en constante évolution.

Ce projet de fin d"études consiste à réaliser à une plateforme web-SDR pour les clés RTL-SDR pour l"analyse et le scan en temps réel des bandes spectrales en utilisant un navigateur web.

**Mots-clés** : Radio logicielle, RTL-SDR, Analyse spectrale, Web-SDR

#### **ABSTRACT**

The advance made in digital technology has introduced the opportunities to replace analog parts of the radio communication systems with digital components. All improvements provide the opportunity to build reconfigurable radio platform with only software constraints. Based on this context the software-defined radio (SDR) appeared. This emergent technology makes it possible to implement wide range of signal processing algorithms used in the digital domain. Indeed, this will allows greater configuration, flexibility and reduces considerably the costs of developing and deploying radio systems. Moreover, it will allow rapid changing and free of charge to higher or different radio communication standards.

This end-of-study project consists of carrying out a web-SDR platform for RTL-SDR dongles for real-time analysis and scanning of spectral bands using a web browser.

**Keywords**: Software defined radio, RTL-SDR, Spectral analysis, web-SDR.

#### **ملخص**

اتاح تقدم التكنولوجيا الرقمية استحداث انظمه اتصالات لا سلكيه بمكونات رقمية. حيث يمكن استغلال هذه المعدات بواسطة بر امج بسيطة. في هذا السياق ظهر ما يسمى بالراديو المعرف برمجيا. تتيح هذه التكنولوجيا تنفيذ غالبية معالجة الاشارات في المجال الرقمي مما يعطي مرونة أكبر للأنظمة اللاسلكية ويقلل الى حد كبير تكلفة تطوير هذه الأنظمة بمعايير الاتصالات المتغيرة باستمرار.

يهدف هذا المشروع إلى إنشاء منصة ( web-SDR ) تتيح هذه المنصة للمستخدمين مسح و تحليل النطاقات الترددية في الوقت الفعلي باستعمال الراديو الرقمي ذو التكلفة المنخفضة .

**كلمات مفتاحية:** انشاديٌ انًعشف بشيجيا،SDR-RTL،انخذهيم انطيفي، SDR-Web.

#### Table des matières

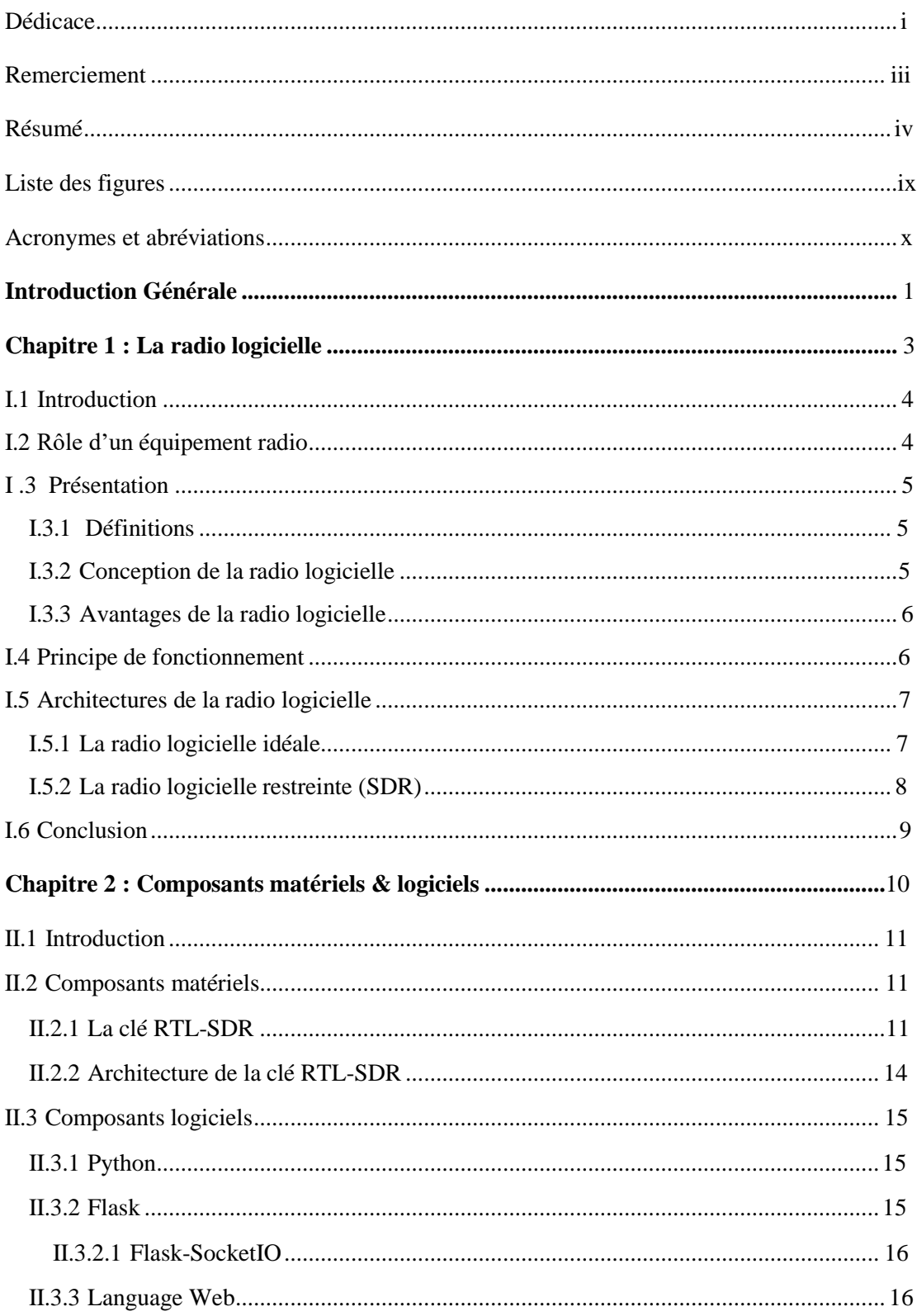

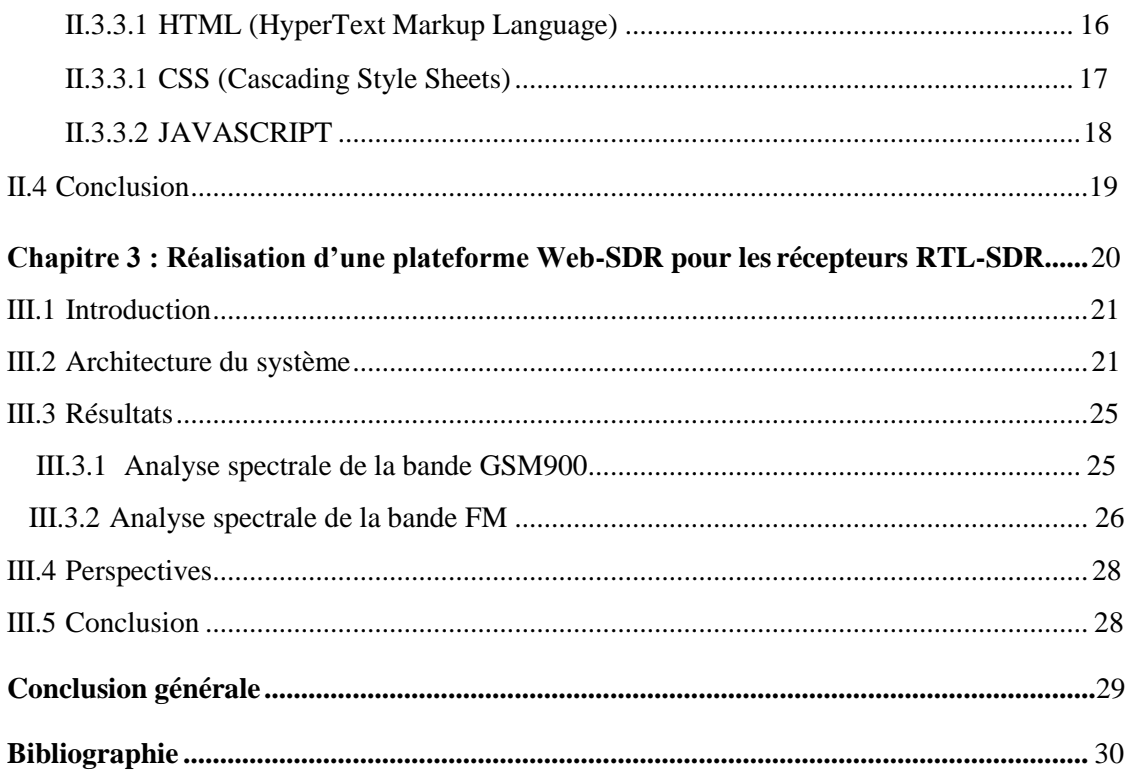

#### **LISTE DES FIGURES**

- <span id="page-9-0"></span>**Figure I-1** : Évolution de la radio matérielle à la radiologicielle.
- **Figure I-2 :** Architecture simplifiée d'une radio logicielle idéale.
- **Figure I-3** : Architecture de radio logicielle restreinte.
- **Figure II-1** : Quelques signaux disponibles pour le RTL-SDR.
- **Figure II-2** : Clé RTL-SDR avec une antenne omnidirectionnelle.
- **Figure II-3** : Les composants internes de la clé RTL-SDR (R820T2/ RTL2832U).
- **Figure II-4** : diagramme bloc du récepteur RTL-SDR.
- **Figure II-5** : python logo.
- **Figure II-6** : HTML logo.
- **Figure II-7** : CSS logo.
- **Figure II-8** : JavaScript logo.
- **Figure III.1** : Organigramme de notre programme.
- Figure III.2 : Architecture du système.
- **Figure III.3** : Options de la bibliothèque Plotly.js.
- **Figure III.4** : Interface de plateforme web-SDR.
- **Figure III.5** : Spectre du signal reçu dans la bande de liaison descendante GSM (936MHz).
- **Figure III.6** : Spectre du signal reçu dans la bande de liaison descendante GSM (944.5MHz).
- **Figure III.7** : Bande de fréquence captée par la RTL-SDR.
- Figure III.8 : Spectre du signal reçu de la station radio FM d'Ain Témouchent.
- Figure III.9 : Spectre du signal reçu de la station radio FM d'Oran.

#### **ACRONYMES ET ABREVIATIONS**

**ADC:** Analog Digital Converter **CSS:** Cascading Style Sheets **DAC:** Digital analog converter **DRM:** Digital Radio Mondiale **DSP:** Digital Signal Processor **DVB-T :** Digital video broadcast–terrestrial **EEPROM:** Electrically Erasable Programmable Read-Only Memory **ETSI** :European Telecommunications Standards Institute **FM** : Frequency Modulation **FPGA:** Field Programmable Gate Array **GPS :** Global Positioning System **GSM:** Global System for Mobile **HTML:** Hypertext Markup Language **I/Q :** In-Pahse/Quadrature **IF:** Intermediate frequency **IR:** InfraRouge **ISS :** International Space Station **JS:** JAVASCRIPT **LED:** Light-emitting diode **LNA :** Low Noise Amplifier **MCX:** Micro coaxial **NOAA:** National Oceanic and Atmospheric Administration **PC: Personal Computer PSD:** Power spectral density

**PTS :** Processeur de traitement du signal

**RDS:** Radio Data System

**RF:** Radio frequency

**RTL-SDR** : Realtek Software Defined Radio

**SDR:** Software-Defined Radio

**USB:** Universal Serial Bus

**XML:** Extensible Markup Language

**WI-FI:** Wireless fidelity

**WoT :**Web of things

#### **INTRODUCTION GÉNÉRALE**

<span id="page-12-0"></span>Au cours de ces dernières années, les nouvelles technologies de l'information et de la communication ont connu un bouleversement marqué par l'apparition de l'Internet et par sa croissance exponentielle. Ces années ont aussi été marquées par l'entrée en scène de World Wide Web (WWW), l'une des applications qui a popularisé Internet, et qui a fait exploser le nombre de ses utilisateurs. Par conséquent, le web suscite l'intérêt de la majorité des organisations qui se doivent d'enrichir leur présentation via des sites web [1].

Au début des années 90, J. Mitola a introduit la notion de radio logicielle (SoftWare Radio- SWR) comme une architecture utilisant un matériel générique qui peut être programmé ou reconfiguré en "software", afin de supporter de nombreuses normes de transmission sur une plateforme unique.

La radio logicielle (*Software Defined Radio*) est une technique de réalisation des systèmes de transmission radiofréquence où la plupart des opérations de traitement du signal sont réalisés "en numérique", via des développements logiciels. Le matériel reste quant à lui très générique de façon à s'adapter à une grande variété d'applications et de protocoles. Dans le domaine de l'Internet des objets (Internet of things), la radio logicielle a une place de choix face à la diversité des technologies en jeu et à la nécessité croissante d'interopérabilité entre les systèmes communicants [2].

L'une des plateformes qui a eu un grand succès ces dernières années, est celle à base des dongles RTL-SDR. En effet, cette plateforme qui se présente sous la forme d'une simple clé USB, offre de nombreuses possibilités pour explorer les algorithmes dédiés aux développements des récepteurs de communications sans fils et les problèmes liés aux implémentations DSP. Il est par exemple envisageable d"utiliser cette plateforme SDR en réception uniquement pour scanner, analyser et démoduler les signaux de la bande spectrale de sensibilité de son tuner.

L"objectif de ce mémoire est de réaliser une plateforme web-SDR qui permet de relier et recevoir les signaux de la clé RTL-SDR pour analyser les différentes bandes spectrales supportées par cette clé. Cette plateforme permet aux clients de scanner la bande désirée et visualiser le spectre en temps réel à distance.

La présentation de notre mémoire se décompose en trois chapitres.

Le premier chapitre présente la technologie de la radio logicielle, sa partie matérielle et sa partie logicielle, son conception, son architecture, ces avantages et son principe de fonctionnement.

Le deuxième chapitre présente les composants matériels et logiciels de notre plateforme webSDR. La première présente la clé RTL-SDR, ces applications et son architecture. La deuxième partie présente le langage de programmation coté serveur (python et son framework flask) et coté client (HTML, CSS et JavaScript).

Le troisième chapitre présente la plateforme réalisée en utilisant la clé RTL-SDR pour une analyse temps réelle de l"activité spectrale. Les signaux de la bande GSM et radio FM sont pris comme exemples.

Une conclusion générale est donnée à la fin du mémoire.

# **Chapitre I** La Radio Logicielle

#### <span id="page-15-0"></span>**I.1 Introduction**

Jusque dans les années 80 les équipements de transmission radiofréquence concentraient l'essentiel de leur technologie dans l'association de composants analogiques peu flexibles et généralement dédiés à la mise en œuvre et l'exploitation d'une forme d'onde spécifique dans une bande de fréquences prédéterminée. La modification du comportement d'un matériel se révélait impossible à moins de devoir remplacer certains composants. Ce paradigme qui a prévalu pendant près d'un siècle n'était plus viable face à l'explosion du nombre de normes de radiocommunication. Les progrès réalisés en informatique et en électronique numérique ont permis de remplacer une partie de la technologie analogique des systèmes de transmission radiofréquence par une composante numérique et logicielle, et donc une capacité à la configuration et la synthèse de différentes formes d'onde. C'est dans ce contexte qu'est apparu le concept de radio logicielle [3].

La radio logicielle exploite la puissance de traitement des technologies informatiques modernes pour émuler le comportement d'un circuit radio. Une radio logicielle est un système de radiocommunication configurable utilisant des techniques de traitement logiciel sur des signaux radio. Une radio logicielle multistandard doit pouvoir traiter plusieurs normes de communications radio ayant des spécifications différentes, à savoir des canaux de communications à bande étroite ou large, opérant à des fréquences pouvant atteindre plusieurs gigahertz et à des niveaux démission et de réception variés. Le traitement numérique doit être adapté à la norme sélectionnée et répondre aux exigences en termes de modulation et de technique d"accès [4].

#### <span id="page-15-1"></span>**I.2 Rôle d'un équipement radio**

Un émetteur radio est un appareil électronique destiné à émettre certaines ondes radioélectriques modulées, permettant ainsi de transmettre des données (sons, images ou autres). La fonction générale d'un émetteur radio est de transformer le signal utile contenant l"information en onde radioélectrique de puissance suffisante pour assurer la liaison à un récepteur. Il assure donc successivement [5] :

- La modulation du signal, celle-ci est précédée éventuellement du traitement du signal et du codage.
- L"amplification à la puissance souhaitée, très variable, de quelques milliwatts en Wi-Fi, à quelques mégawatts en télécommunications sous-marines.
- Le couplage à l"espace hertzien par l"intermédiaire de l"antenne, celle-ci pouvant éventuellement être rotative ou orientable.

Un récepteur radio est un appareil électronique destiné à recevoir les ondes électromagnétiques émises par un émetteur radio, sa fonction est aussi d'extraire de ces ondes les informations, qui y ont été incorporées lors de leurs émission.

Un récepteur radio est capable de :

- Sélectionner, parmi les nombreux signaux, le signal désiré.
- Amplifier ce signal afin de permettre son traitement ultérieur.
- Démoduler le signal, qui est modulé en amplitude, en fréquence, en phase ou de type numérique, afin de récupérer une copie fidèle du signal original, appelé signal modulant.

#### <span id="page-16-0"></span>**I .3 Présentation**

#### <span id="page-16-1"></span>**I.3.1 Définitions**

Une radio logicielle, en anglais Software Radio, est un système de radiocommunication configurable utilisant des techniques de traitement logiciel sur des signaux radiofréquences. Une radio logicielle utilise des circuits numériques programmables pour effectuer du traitement de signal. Sa flexibilité lui permet de s'adapter à un large spectre de réseaux, protocoles et techniques de radiocommunication, et de répondre au besoin croissant de performance et d'interopérabilité entre systèmes hétérogènes. Une radio intelligente est une radio logicielle dans laquelle les éléments de communication sont conscients de leur environnement (localisation, etc.) et de leur état interne, peuvent prendre des décisions en fonction de leur comportement et d'objectifs prédéfinis, et sont également capables d'apprentissage [6].

Une radio logicielle met en œuvre deux notions fondamentales :

**La plate-forme** : l'ensemble des matériels radios et des systèmes de traitement qui hébergent une ou plusieurs formes d'onde.

**La forme d'onde** : l'ensemble des transformations algorithmiques appliquées à l'information pour la convertir en signal radio. Une forme d'onde est entièrement logicielle et définit les caractéristiques du signal RF, dont la fréquence, la modulation et le format [6].

#### <span id="page-16-2"></span>**I.3.2 Conception de la radio logicielle**

La radio logicielle impose une nouvelle approche de la conception des systèmes radio. Elle est assez proche de la conception des systèmes temps-réels embarqués, requérant une importante puissance de calcul. La particularité de la radio logicielle est de positionner la flexibilité en première priorité. La première conséquence est que l'architecture matérielle des équipements radio logicielle est le plus souvent multi-composants, afin de fournir suffisamment de puissance de calcul .Au-delà même ,les architectures hétérogènes, composées à la fois de processeurs, de FPGA et sont le plus souvent nécessaires, afin de bénéficier des qualités de chaque famille en terme de traitements [7].

La conception radio logicielle doit disposer d'un flot de conception adopté à toutes ces contraintes:

- flexibilité.
- temps-réel.
- embarqué.
- multi-processing.

#### <span id="page-17-0"></span>**I.3.3 Avantages de la radio logicielle**

La radio logicielle est une évolution logique des systèmes de radiocommunication, Elle présente les avantages suivants [8]:

- Une partie matérielle réduite au strict minimum
- Un filtrage numérique puissant, souple, évolutif.
- L"implémentation par software de différents types de modulations et standards avec un seul équipement hardware.
- A performance égale, un prix très inférieur aux technologies « classiques ».
- La possibilité d'enregistrer toute une bande et rejouer tout le trafic qui s'y est écoulé et pas uniquement une fréquence, comme classiquement.

#### <span id="page-17-1"></span>**I.4 Principe de fonctionnement**

La radio logiciel permet de traiter une grande partie des fonctions de la radio de manière numérique. Cela présente des avantages évidents pour la recherche et le développement. Par exemple, un nouvel algorithme de réception ou un nouveau type de modulation peut être rapidement testé en écrivant de nouveaux programmes. Les périphériques sur le terrain peuvent être mis à niveau avec de nouvelles fonctionnalités ou des corrections de bugs en fournissant une mise à jour du microprogramme [9].

Dans la radio logicielle, la plupart du traitement du signal, la sélection des canaux, le réglage, la modulation et la démodulation sont effectués dans le domaine numérique par le biais d'un logiciel. Ainsi, le but ultime du SDR est de déplacer le convertisseur analogique-numérique (ADC) / convertisseur numérique-analogique (DAC) aussi près que possible de l'antenne afin que tout le traitement du signal puisse être effectué numériquement via un logiciel [10].

L'objectif de la radio logicielle consiste en une dématérialisation complète de l'interface radio. Elle participe à la tendance globale des circuits électroniques à devenir des circuits à haute densité d"intégration.

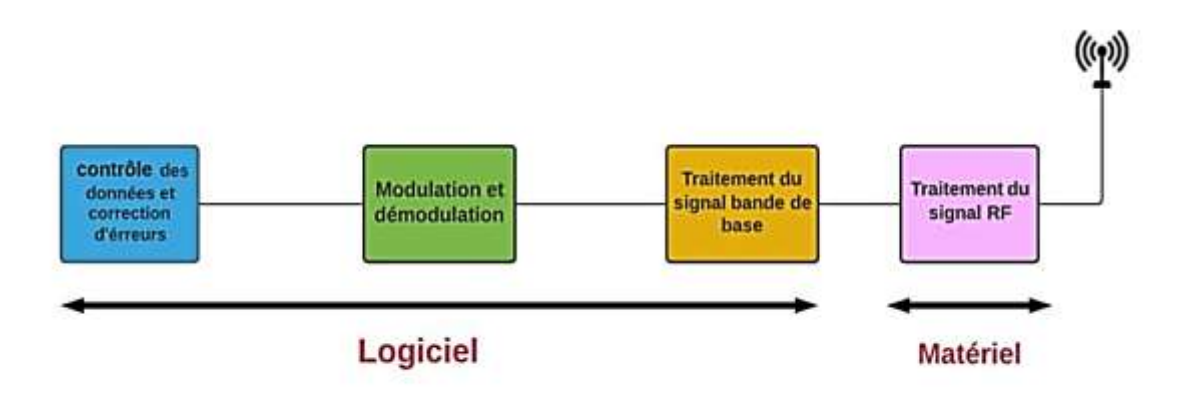

**Figure I.1** : Évolution de la radio matérielle à la radio logicielle.[9]

#### <span id="page-18-0"></span>**I.5 Architectures de la radio logicielle**

#### <span id="page-18-1"></span>**I.5.1 La radio logicielle idéale**

Une radio logicielle idéale se compose d'une ou plusieurs antennes pour capter le signal radioélectrique, d'un filtrage RF composé d'un filtre large bande soit un amplificateur faible bruit LNA ( Low Noise Amplifier) en réception soit un amplificateur de puissance en émission, d'un filtre bande utile, d'un CAN large bande pour le circuit de réception – ou d'un convertisseur numérique/analogique (CNA) pour le circuit d'émission, et d'un processeur de traitement numérique du signal (PTS, ou DSP en anglais Digital Signal Processor) pour extraire les informations utiles (sélection du canal, démodulation, décodage...) ou pour les mettre en forme (modulation, codage,...). Le synoptique suivant présente l'architecture type d'une radio logicielle idéale [6].

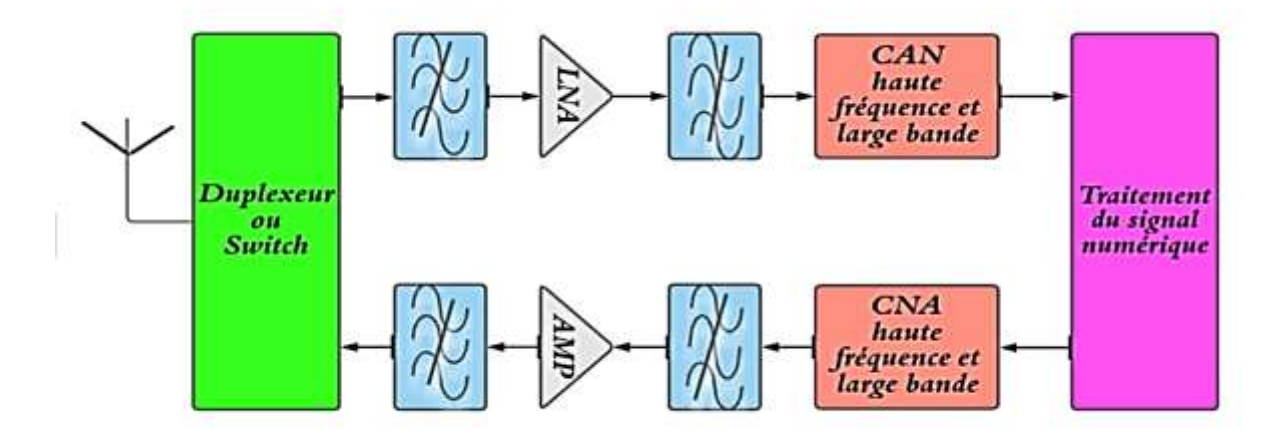

**Figure I-2** : Architecture simplifiée d'une radio logicielle idéale.[6]

Une radio logicielle idéale présente les composants suivants:

- **Antenne large bande** : Une gamme de fréquence d'au moins cinq octaves est nécessaire, avec un gain de 0 dB. Actuellement aucune antenne n'est capable de telles performances.
- **Circulateur ou duplexeur** : Un circulateur idéal est utilisé pour séparer le chemin des signaux en émission et en réception. On suppose que ce circulateur est très large bande, assure une isolation parfaite entre les signaux émis et reçus et est parfaitement adapté aux impédances de l'antenne et à l'amplificateur de puissance, ce qui est irréalisable actuellement.
- **Amplificateur de puissance RF** : L'amplificateur de puissance doit garantir une transformation idéale de la modulation RF du CAN en un signal de forte puissance approprié pour la transmission, avec de faibles émissions (idéalement aucunes) dans les canaux adjacents au canal utile.
- **Convertisseur analogique/numérique** : Le CAN doit disposer d'une forte résolution (de l'ordre de 20 bits), échantillonner à haute fréquence7 (plus d'une dizaine de milliards d"échantillons par seconde) et comporter (ou être associé à) un filtre anti-repliement.
- **Convertisseur numérique/analogique** : Les contraintes imposées au CNA sont du même ordre que celles du CAN Mais compte tenu d'une complexité de réalisation moindre, la conception de CNA pour la radio logicielle idéale est envisageable, mais toujours au prix d'une consommation énergétique élevée.
- **Processeurs de traitement de signal (PTS) :** numérique très performant (idéalement un processeur infiniment rapide) pour réaliser les opérations de traitement numérique (transformée de Fourier, modulation, démodulation…etc.) en temps réel.

#### <span id="page-19-0"></span>**I.5.2 La radio logicielle restreinte (SDR)**

Une radio logicielle Restreinte (RLR, ou en anglais SDR – Software Defined Radio) est un système de transmission radio où certaines fonctions sont réalisées par du matériel dédié, paramétrable et contrôlable par logiciel, et où d'autres fonctions telles que le traitement numérique du signal sont programmables par logiciel. Le terme de radio logicielle restreinte est apparu pour la première fois en 1992 [6].

Il est composé de :

- une tête RF analogique configurable, composée de filtres, coupleurs, mélangeurs, Oscillateurs locaux à fréquence intermédiaire, amplificateurs de puissance à large bande et à faible bruit.
- un étage de conversion analogique/numérique (CAN) et numérique/analogique(CNA),

#### **CHAPITRE I LA RADIO LOGICIELLE**

- une section numérique programmable assurant la mise en forme du spectre, l'adaptation et le traitement numérique en bande de base.
- une section logicielle assurant le contrôle, la commande et la configuration logicielle des différents étages.

Le schéma suivant présente le schéma bloc des différents étages de traitement d'une SDR.

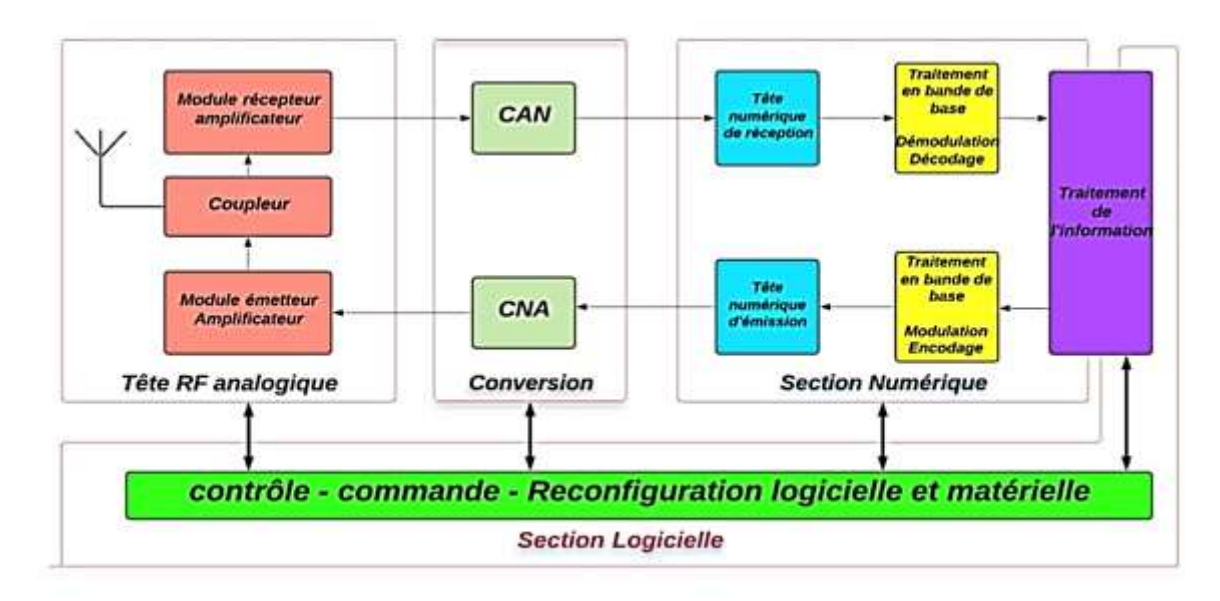

**Figure I-3** : Architecture de radio logicielle restreinte.[6]

#### <span id="page-20-0"></span>**I.6 Conclusion**

La radio logicielle est l'une des principales technologies habilitantes pour la révolution sans fil. L'utilisation de radio logicielle dans les systèmes de radiocommunication est en plein essor. Cette technologie possède des avantages économiques significatifs : elle permet de réaliser rapidement et à moindre coût les développements nécessaires au support des nombreux protocoles existants ainsi que de ceux en cours de spécification. Les évolutions à venir de la radio logicielle prenant en compte les limitations des platesformes actuelles en feront certainement un outil de plus en plus incontournable dans l'analyse des réseaux sans-fils.

## **Chapitre II** Composants matériels & logiciels

#### <span id="page-22-0"></span>**II.1 Introduction**

La technologie radio logicielle a connu des améliorations importantes ces dernières années. Il est possible maintenant de réaliser des plates-formes à faible coût tel que les réalisations de SDR radioamateur. Des plateformes SDR sont également vendues par différentes entreprises spécialisées dans la conception d'équipements d'instrumentation, de test ou autre. Dans le cadre de projets de recherche, plusieurs plateformes radios logicielles expérimentales ont pu voir le jour. On distingue deux catégories de dispositifs:

- **Dispositifs spécifiques** : conçus et développés pour répondre à un besoin particulier, relativement peu flexibles et souvent coûteux. On retrouve notamment dans cette catégorie les équipements de test et de métrologie (5G, SDR d'industriels…) et les plateformes de recherche à gros budget, mais également certaines fabrications artisanales visant une norme de radiocommunication ou un protocole particulier.
- **Dispositifs flexibles**, généralement plus accessibles financièrement, mais avec une précision moyenne et des performances contenues. On retrouve notamment dans cette catégorie des montages « libres », et des plateformes de recherche.

Ce chapitre est divisé en deux parties :

- Une partie matérielle, où la clé RTL-SDR est présentée,
- Une partie logicielle, où les langages de programmation utilisés sont présentés

#### <span id="page-22-1"></span>**II.2 Composants matériels**

#### <span id="page-22-2"></span>**II.2.1 La clé RTL-SDR**

RTL-SDR est une petite clé USB compacte et facile à utiliser pour recevoir des signaux radio RF. Initialement, l'appareil était conçu pour Utilisé comme récepteur DVB-T (Digital Video Broadcasting on the Terrestrial). , grâce aux efforts combinés de Antti Palosaari, Eric Fry et l"équipe Osmocom, il a été découvert que le RTL-SDR peut être utilisés comme une solution SDR générique, uniquement pour la réception, en les mettant simplement dans un mode différent. Dans ce mode, ils sont capables de recevoir n'importe quel signal dans la plage de fonctionnement de leur tuner; pas seulement les signaux de télévision numérique pour lesquels ils ont été conçus [11]. La figure 4 illustre certains signaux RF du spectre électromagnétique qui peuvent être reçus par le dispositif RTL-SDR.

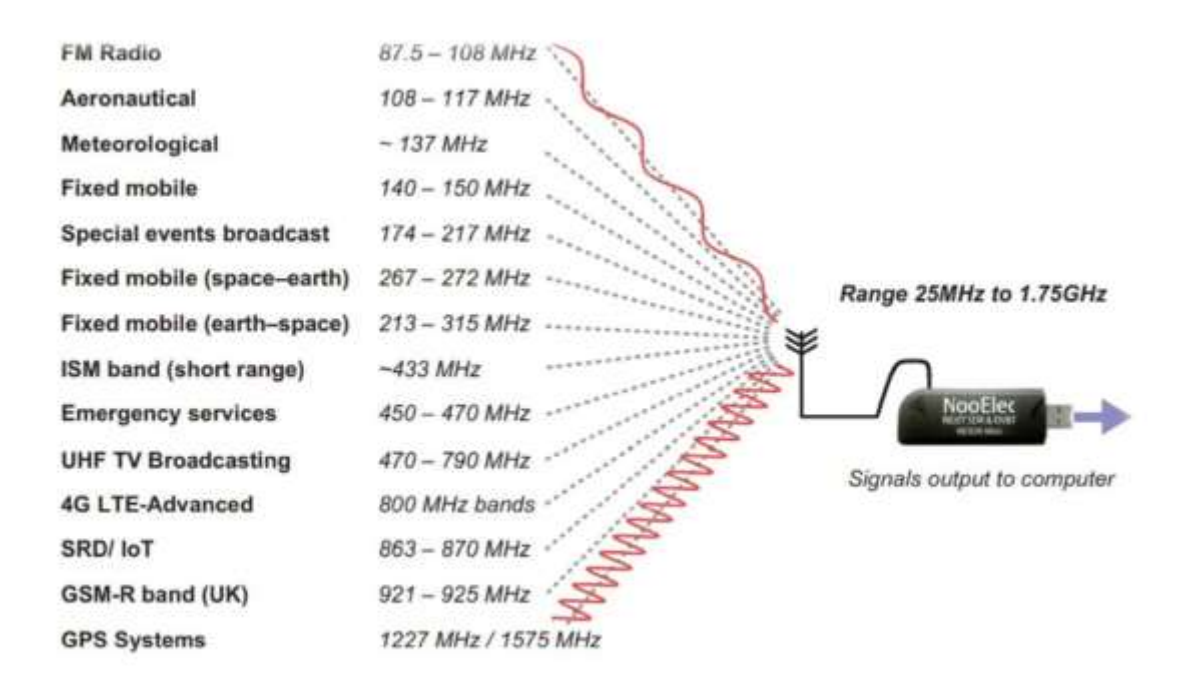

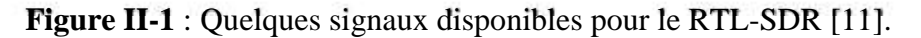

Particulièrement dans ce mode SDR large bande, cette clé USB donnera la possibilité de réaliser de nombreux projets intéressants, parmi ces applications on peut citer [12] :

- Écouter les conversations hertziennes non cryptées.
- Regarder la télévision analogique.
- L"utilisation de RTL SDR sur votre appareil Android comme scannerradio portable.
- Réception et décodage des signaux GPS.
- Utiliser le dongle RTL SDR comme analyseur de spectre.
- Réception d'images satellites météorologiques de la NOAA.
- L"écoute des satellites et de l'ISS.
- Surveillance de la diffusion des météorites.
- Écoute de la radio FM et décodage des informations RDS
- Décoder les signaux GSM
- Recevoir la Radio Numérique Mondiale (DRM)
- Recevoir des signaux GPS et les décoder.
- L"écoute de la Radio internationale à ondes courtes.

La plage de fréquences des clés RTL-SDR varie d'un appareil à l'autre, en fonction du tuner utilisé, il y a cinq tuners utilisés sont [13]:

- Elonics E4000 :  $52 2200$  MHz avec un trou de 1100 MHz à 1250 MHz
- Rafael Micro R820T ou R820T2 : 24 1766 MHz (sans trou).
- Fitipower FC0013 : 22 1100 MHz.

#### **CHAPITRE II COMPOSANTS MATERIELS & LOGICIELS**

- Fitipower FC0012 : 22 948.6 MHz.
- FCI FC2580 : 146 308 MHz et 438 924 MHz (avec trou).

Dans notre cas nous avons utilisé la clé RTL-SDR R820T2 montré dans la figure 5. Il peut recevoir tous les signaux dans la plage des fréquences allant de 24MHz à 1766 MHz, avec une antenne omnidirectionnelle.

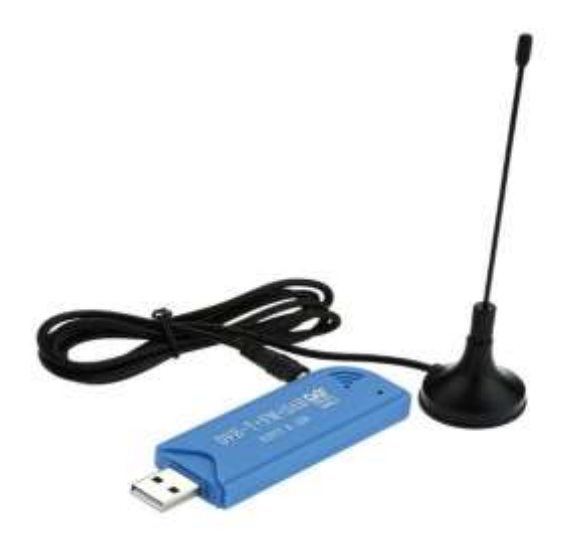

**Figure II-2** : Clé RTL-SDR avec une antenne omnidirectionnelle [14].

La figure 6 montre les principaux composants la clé RTL - SDR R820T2.

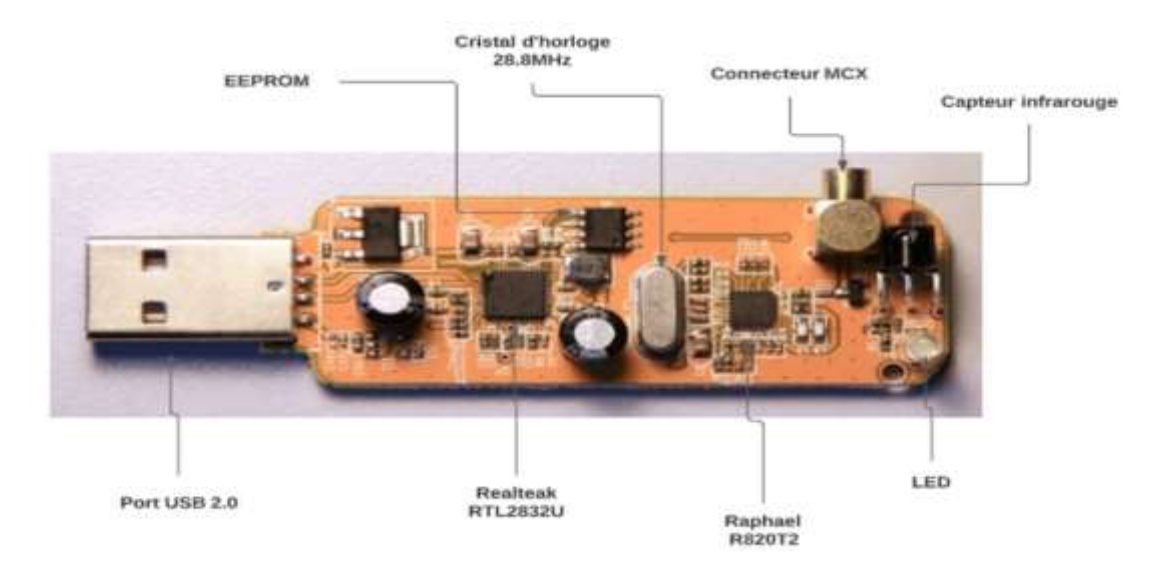

**Figure II-3** : Les composants internes de la clé RTL-SDR (R820T2/ RTL2832U) [15].

- **Capteur infrarouge (IR)** : utilisé pour s'interfacer la clé avec une télécommande. **Connecteur MCX** : pour attacher l"antenne avec la clé RTL-SDR. **Cristal d'horloge 28.8MHz** : utilisé pour la génération du signal de référence à l'oscillateur local et à l'horloge.
- **La mémoire EEPROM** (mémoire morte effaçable électriquement et programmable): garde les informations de configuration USB pour la clé, cette mémoire est connecté au Realtek RTL2832U via un bus I2C.
- Raphael R820T2: le tuner, qui est responsable au traitement analogique du signal.
- **Realtek RTL2832U** : la puce qui est responsable au traitement numérique du signal.
- Port USB 2.0 (Bus Universel en Série) : utilisé pour transférer les données I/Q à la station de traitement hôte.

#### <span id="page-25-0"></span>**II.2.2 Architecture de la clé RTL-SDR**

L'architecture de la clé RTL-SDR peut être divisée en deux parties ou en deux composants Principale. La première partie est Raphael micro R820T (antennes, amplificateurs et filtres), qui est utilisé pour convertir les signaux RF en fréquences intermédiaires, et la seconde partie est RTL2832U, qui est utilisée pour numériser et transposer le signal IF vers un signal en bande de base.

La figure 7 montre le schéma fonctionnel de la clé RTL-SDR qui peut être connecté par le port USB avec un PC.

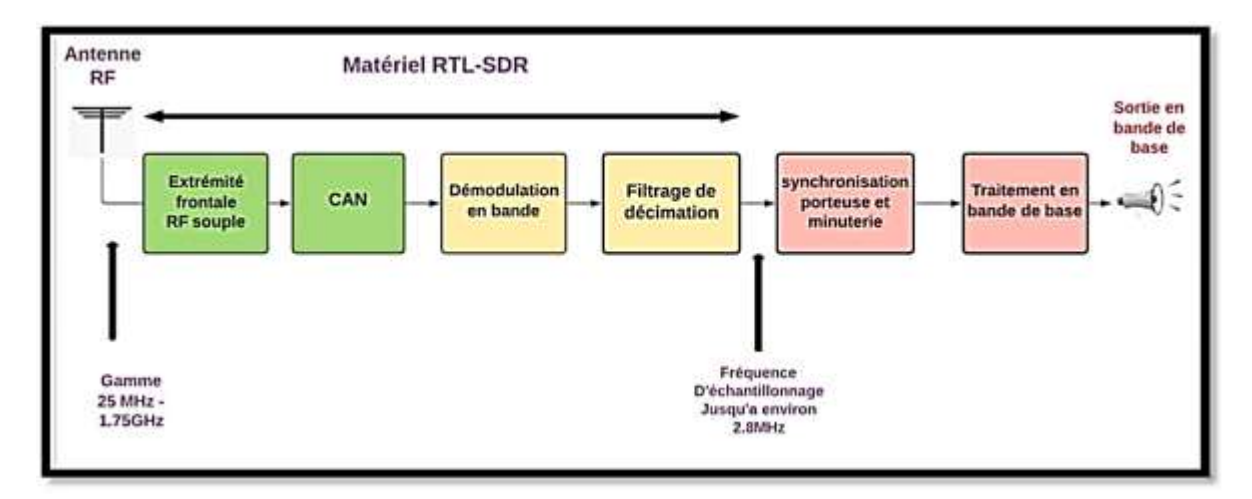

**Figure II-4** : diagramme bloc du récepteur RTL-SDR[11]

La clé RTL-SDR est basée sur la puce RTL2832 qui contient un convertisseur analogique-numérique, un port USB pour transférer les échantillons bruts I/Q codé sur 8 bits avec une fréquence d"échantillonnage maximale de 3.2Mhz. Néanmoins, la clé RTL-

SDR est instable avec la fréquence maximale qui engendre une perte des échantillons. La meilleure fréquence d"échantillonnage qui permet d"éviter les pertes et assure une stabilité de la clé est de 2.4MHz [16].

#### <span id="page-26-0"></span>**II.3 Composants logiciels**

#### <span id="page-26-1"></span>**II.3.1 Python**

Python est le langage de programmation open source le plus employé par les informaticiens. Ce langage s"est propulsé en tête de la gestion d"infrastructure, d"analyse de données ou dans le domaine du développement de logiciels. En effet, parmi ses qualités, Python permet notamment aux développeurs de se concentrer sur ce qu"ils font plutôt que sur la manière dont ils le font. Il a libéré les développeurs des contraintes de formes qui occupaient leur temps avec les langages plus anciens. Ainsi, développer du code avec Python est plus rapide qu"avec d"autres langages [17].

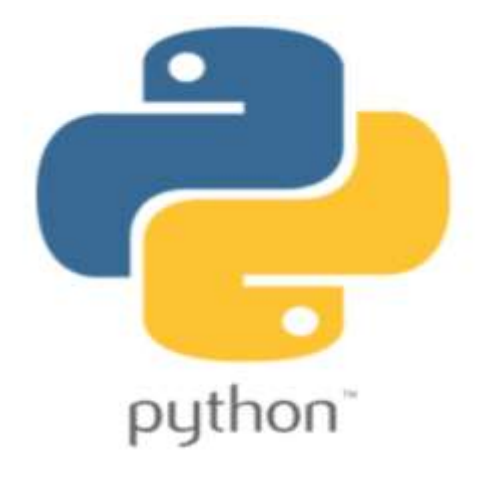

**Figure II-5** : python logo.

On différencie deux versions : Python 2 et Python 3. Python 2, l"ancienne version propose des mises à jour jusqu"en 2020. Python 3 est la version actuelle. Son interpréteur est plus efficace, ainsi que son contrôle de concurrence.

#### <span id="page-26-2"></span>**II.3.2 Flask**

Flask est un framework Web python . Cela signifie que flask vous fournit des outils, des bibliothèques et des technologies qui vous permettent de créer une application Web. Cette application Web peut être des pages Web, un blog, un wiki ou devenir aussi grande qu'une application de calendrier Web ou un site Web commercial [18].

Flask est considéré comme plus pythonique que le framework Web Django car dans les situations courantes, l'application Web équivalente Flask est plus explicite. Flask est également facile à utiliser en tant que débutant car il existe peu de code standard pour mettre en place une application simple [19].

#### <span id="page-27-0"></span>**II.3.2.1 Flask-SocketIO**

Flask-SocketIO permet aux applications Flask d'accéder à des communications bidirectionnelles à faible latence entre les clients et le serveur. L'application côté client peut utiliser l'une des bibliothèques client officielles SocketIO en Javascript, C ++, Java et Swift, ou tout autre client compatible pour établir une connexion permanente au serveur [20].

Vous pouvez installer ce package de la manière habituelle en utilisant l"instruction:

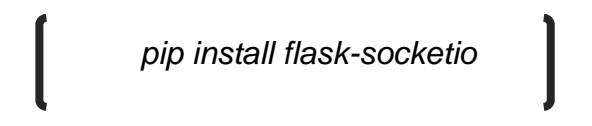

#### **II.3.3 Langage Web**

La programmation web est la programmation informatique qui permet d'éditer des sites web. Elle permet la création d'applications, destinées à être déployées sur Internet ou en Intranet. Ces applications web sont constituées de pages web pouvant prendre différentes formes.

Il existe différentes technologies et différents langages permettant de construire des sites web par l'intermédiaire de serveurs web, que l'on peut donc classer selon deux principes : des langages de programmation côté client, ou côté serveur. Cette distinction est faite pour séparer les langages « côté serveur » dont le code est exécuté sur le serveur web avant d'arriver sur le navigateur de l'utilisateur, des langages « côté client » dont l'exécution ne nécessite pas de calcul sur le serveur web mais, seulement après le téléchargement de la page, une interprétation par le navigateur de l"utilisateur.

#### **II.3.3.1 HTML (Hyper Text Markup Language)**

Language, HTML, désigne un type de langage informatique descriptif. Il s'agit plus précisément d'un format de données utilisé dans l'univers d'Internet pour la mise en forme des pages Web [21].

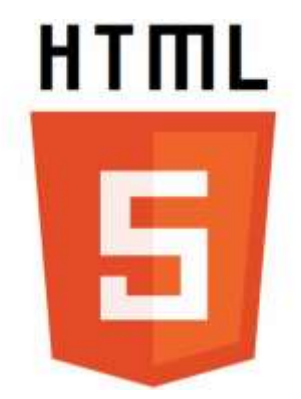

**Figure II-6** : HTML logo

Le HTML permet notamment de [22]:

- Publier des informations en ligne sous forme de titres, texte, tables, listes, etc.
- Amener vers des informations en ligne via des liens hypertextes avec un clic.
- Concevoir des formulaires de saisie (dictionnaires, moteurs de recherche, prises de réservations et de commandes...).
- Inclure des feuilles de calculs, des vidéos ou des photos et d'autres applications directement dans les documents.
- Mettre en forme le contenu.

#### **II.3.3.1 CSS (Cascading Style Sheets)**

Les CSS (feuilles de styles en cascade), servent à mettre en forme des documents web, type page HTML ou XML. Par l'intermédiaire de propriétés d'apparence (couleurs, bordures, polices, etc.) et de placement (largeur, hauteur, côte à côte, dessus-dessous, etc.), le rendu d'une page web peut être intégralement modifié sans aucun code supplémentaire dans la page web. Les feuilles de styles ont d'ailleurs pour objectif principal de dissocier le contenu de la page de son apparence visuelle. Ceci permet [23]:

- de ne pas répéter dans chaque page le même code de mise en forme
- d'utiliser des styles génériques, avec des noms explicites (par exemple un style encadré pour du texte ou des images)
- de pouvoir changer l'apparence d'un site web complet en ne modifiant qu'un seul fichier

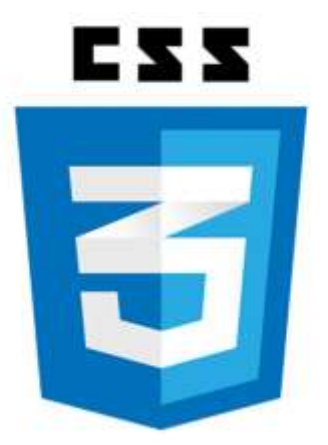

**Figure II-7** : CSS logo.

#### **II.3.3.2 JAVASCRIPT**

Javascript (JS) est un langage de script, principalement utilisé sur le Web. Il est utilisé pour améliorer les pages HTML et se trouve généralement intégré dans le code HTML. JavaScript est un langage interprété. Ainsi, il n'a pas besoin d'être compilé. JavaScript rend les pages Web de manière interactive et dynamique. Cela permet aux pages de réagir aux événements, d'exposer des effets spéciaux, d'accepter du texte variable, de valider des données, de créer des cookies, de détecter le navigateur d'un utilisateur, etc. [24].

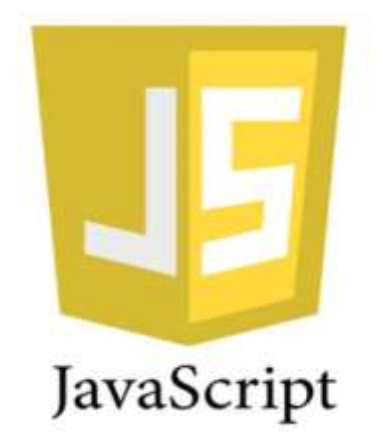

**Figure II-8** : JavaScript logo.

#### **II.4 Conclusion**

Ce chapitre résume à la fois les deux types des composants, composants matériels qui contiennent la définition du dongle ainsi que son architecture et les composants logiciels qui continent les principaux langages de programmation qui va nous aider de faire une plateforme Web-SDR.

### **Chapitre III** Réalisation d'une plateforme Web-SDR pour les récepteurs RTL-SDR

#### **III.1 Introduction**

Dans ce chapitre nous présentons un moyen d'intégrer la clé RTLSDR dans le Web. L'objectif est de décrire un système à faible coût entièrement fonctionnel pour l'analyse des fréquences basé de la clé RTL-SDR) et utilisant uniquement un navigateur Web pour afficher le spectre des signaux reçus, qui peuvent être utilisé efficacement comme alternative à un analyseur de spectre coûteux. Cette méthode proposée ouvre la voie au Web of Things (WoT) [25] qui intègre de manière transparente les ressources conceptuelles et physiques.

#### **III.2 Architecture du système**

L"architecture est devisée en deux parties, partie serveur est partie client. Le langage utilisé dans la partie serveur c"est le python. Tout D"abord, la clé RTL-SDR captura tous les signaux radio disponibles à proximité, ces signaux seront récupérés sur un PC, puis la densité spectrale de puissance (PSD) des signaux reçus seront calculés. Nous avons utilisé le PC en tant que serveur local utilisant Flask pour Python, à l'aide du plug-in Flask-SocketIO, le serveur peut mettre à jour en continu la vue avec de nouvelles informations (données de signaux reçus) à tout moment sans aucune interaction de l'utilisateur. Cela nous permet d'envoyer la valeur de la densité spectrale de puissance du signal reçu de la clé RTL-SDR connecté au navigateur Internet. Le réseau en temps réel et les pages Web (spectre) sont automatiquement mis à jour en raison d'événements d'arrière-plan sur le système serveur. La Figure III.1 montre organigramme de notre programme.

Dans la partie client, nous utilisons socket.io pour établir une connexion permanente au serveur (PC) afin de récupérer les données des signaux, et la bibliothèque plotly.js pour la visualisation du spectre [26]. La figure III.2 montre l'architecture globale de notre système.

**CHAPITRE** 

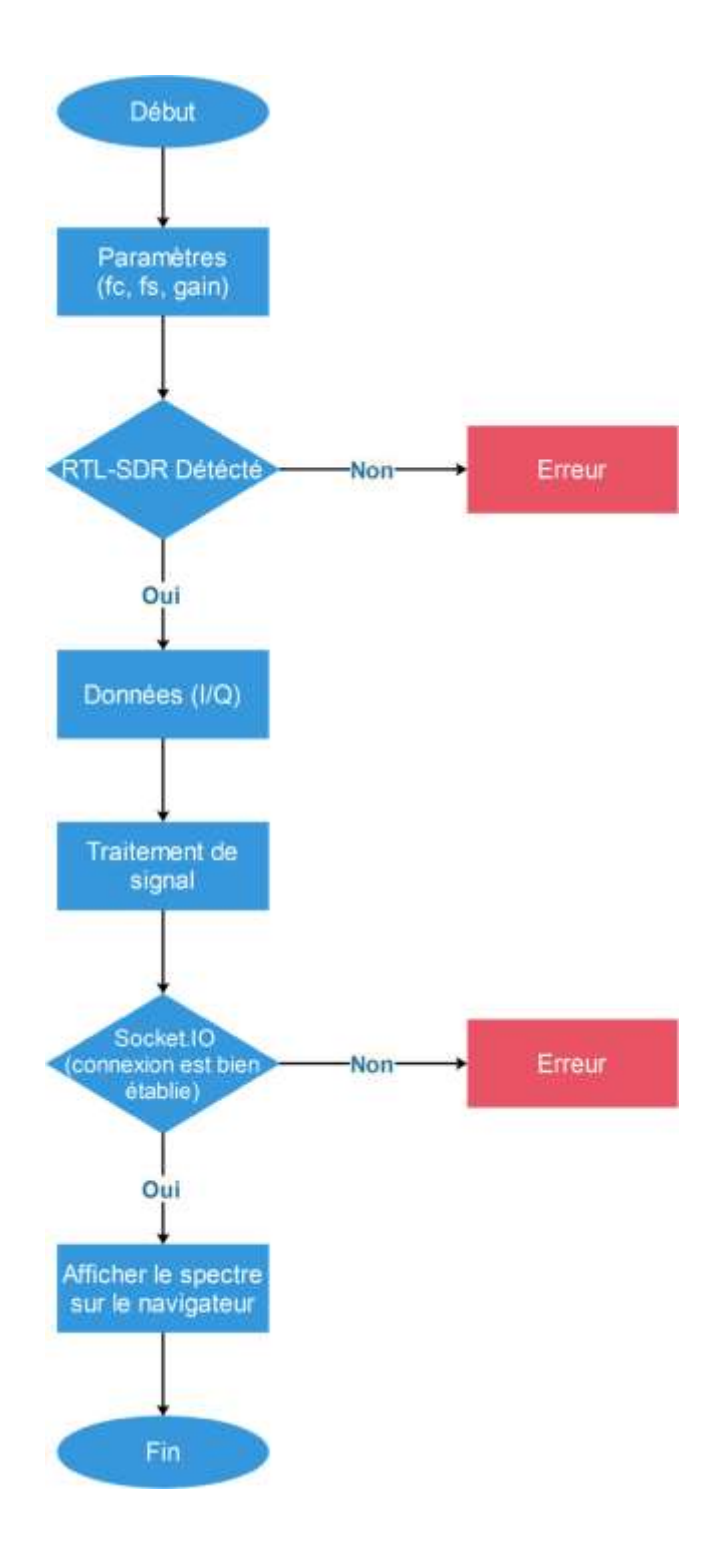

Figure III.1 : Organigramme de notre programme.

**CHAPITRE** 

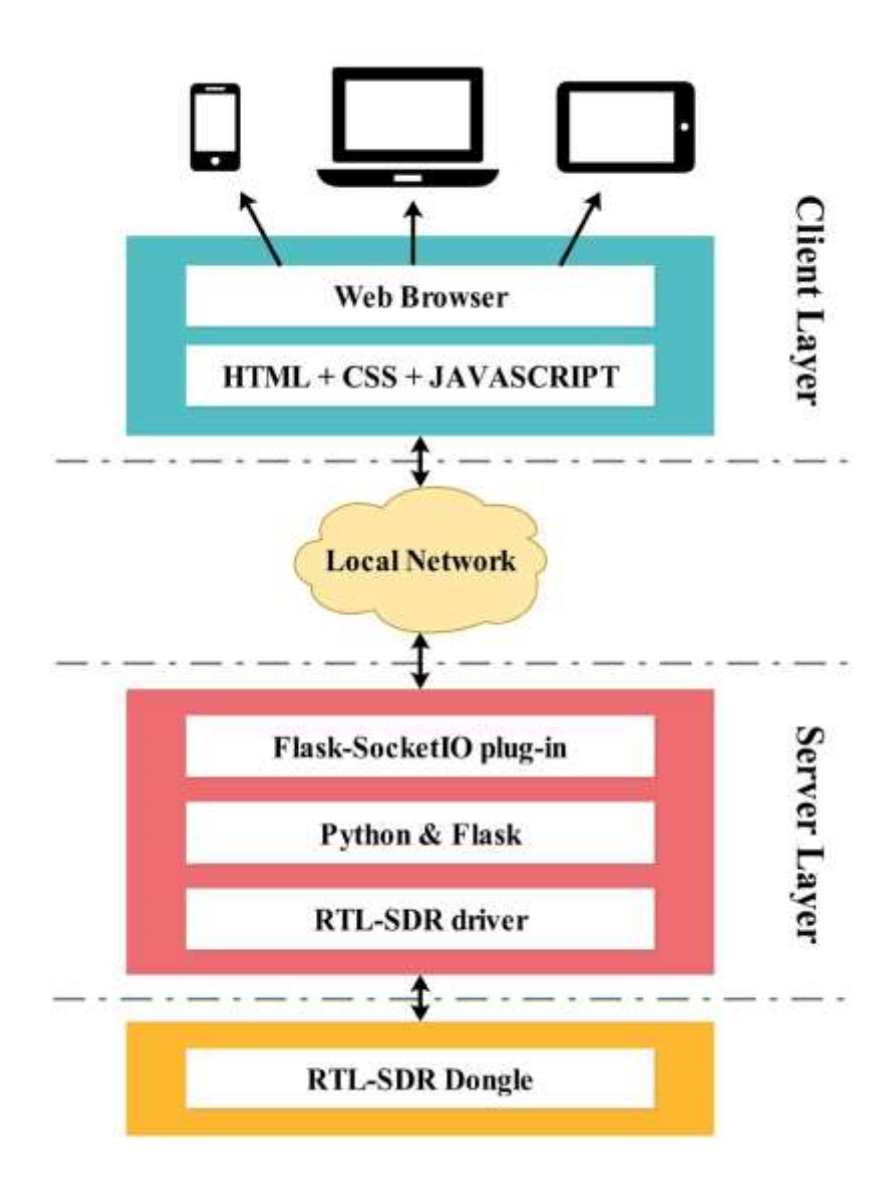

**Figure III.2** : Architecture du système [26].

Plotly.js est l'une des meilleures bibliothèques gratuites à utiliser pour créer une variété des graphiques réactifs, interactifs et riches en fonctionnalités. La figure III.3 Montre les options fournies par cette bibliothèque [27].

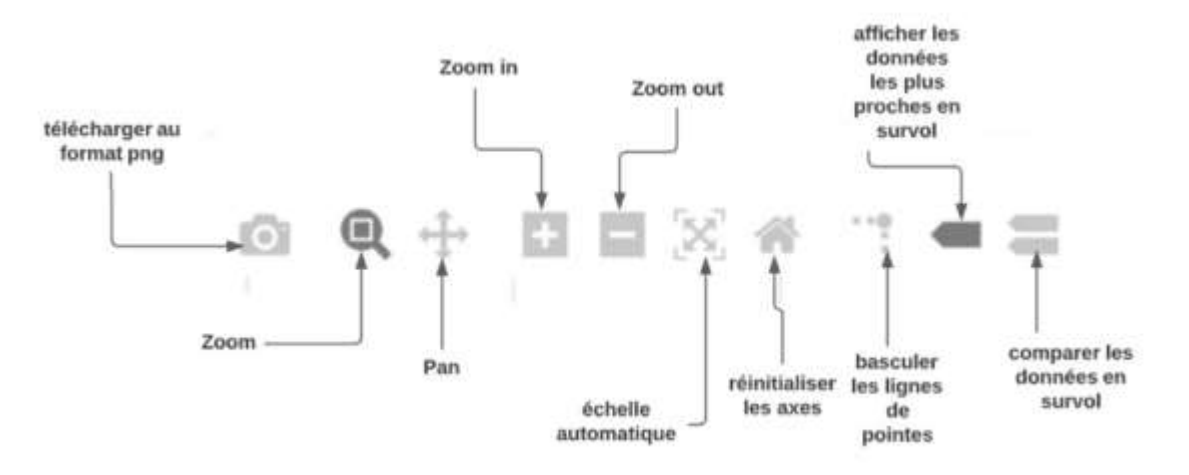

**Figure III.3** : Options du bibliothèques Plotly.js

La figure III.4 montre l"interface de notre platfomre webSDR dans le navigateur web.

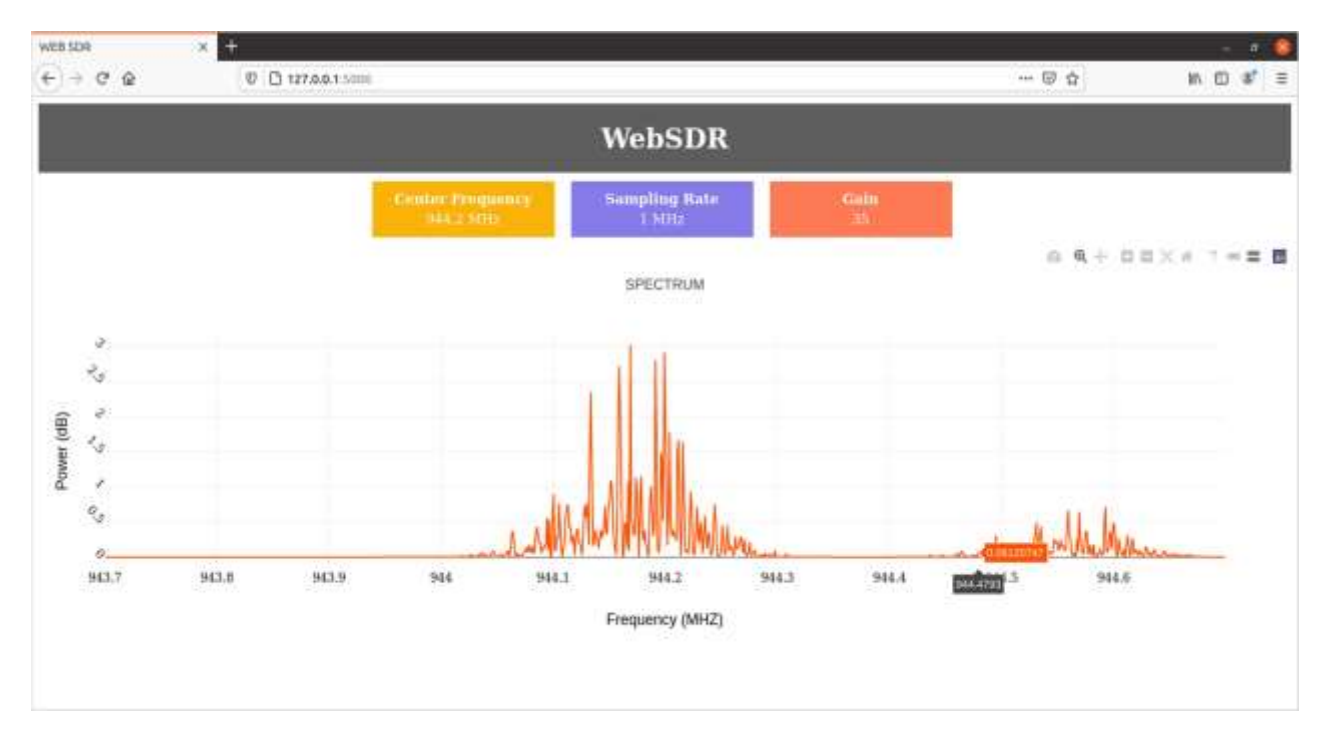

**Figure III.4 :** Interface de notre plateforme webSDR.

#### **III.3 Résultats**

Nous avons testé notre système sur quatre bandes de fréquence, deux bandes de fréquence FM et deux bandes de fréquence GSM. La clé RTL-SDR est configurée avec une fréquence d"échantillonnage de 1MHZ et un gain de 35dB.

#### **III.3.1 Analyse spectrale de la bande GSM900**

Le GSM (Global System for Mobile Communication) est une norme numérique de seconde génération (dite « 2G ») pour la téléphonie mobile élaborée par l'ETSI au cours des années 80 et 90 et qui a connu une ascension fulgurante en nombre d'utilisateurs depuis. Acteur majeur de la téléphonie mobile mondiale, la norme GSM est utilisée dans 219 pays ou territoires.

GSM occupe deux bandes de fréquences aux alentours des 900 (MHz):

- La bande de fréquence 890 915 (MHz) pour les communications montantes (du mobile vers la station de base)
- La bande de fréquence 935 960 (MHz) pour les communications descendantes (de la station de base vers le mobile) [28]

Les figure**s** III.5 & III.6 montrent le spectre du signal reçu pour la fréquence centrale 936 MHz et 944.5 MHz, respectivement. Ces fréquences appartiennent à la bande descendante du GSM900.

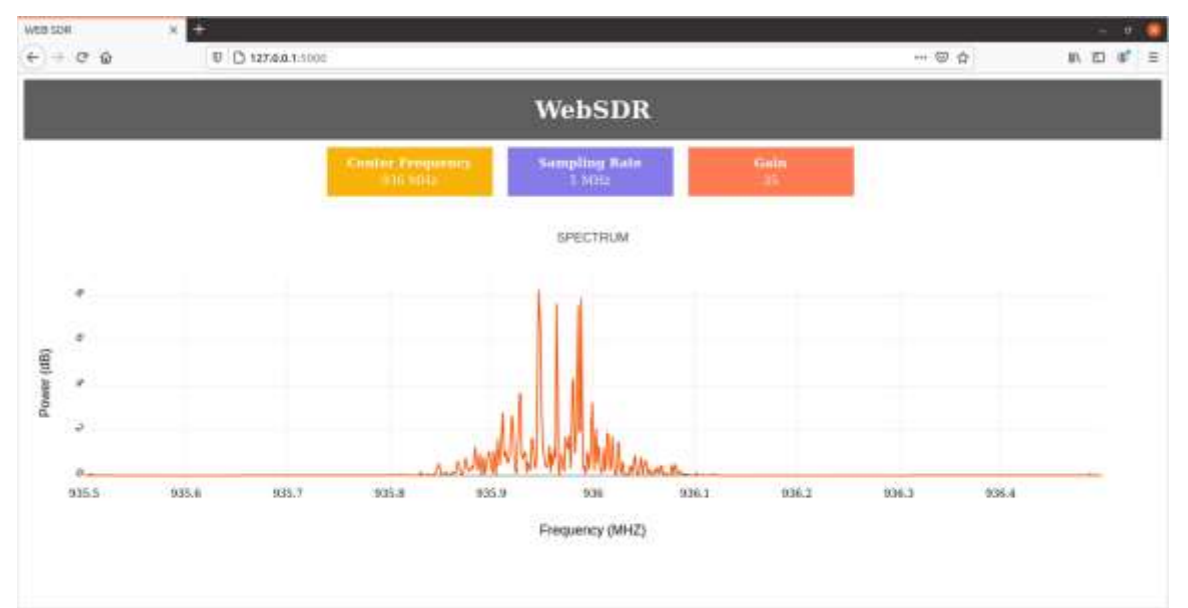

**Figure III.5** : Spectre du signal reçu dans la bande de liaison descendante GSM (936MHz).

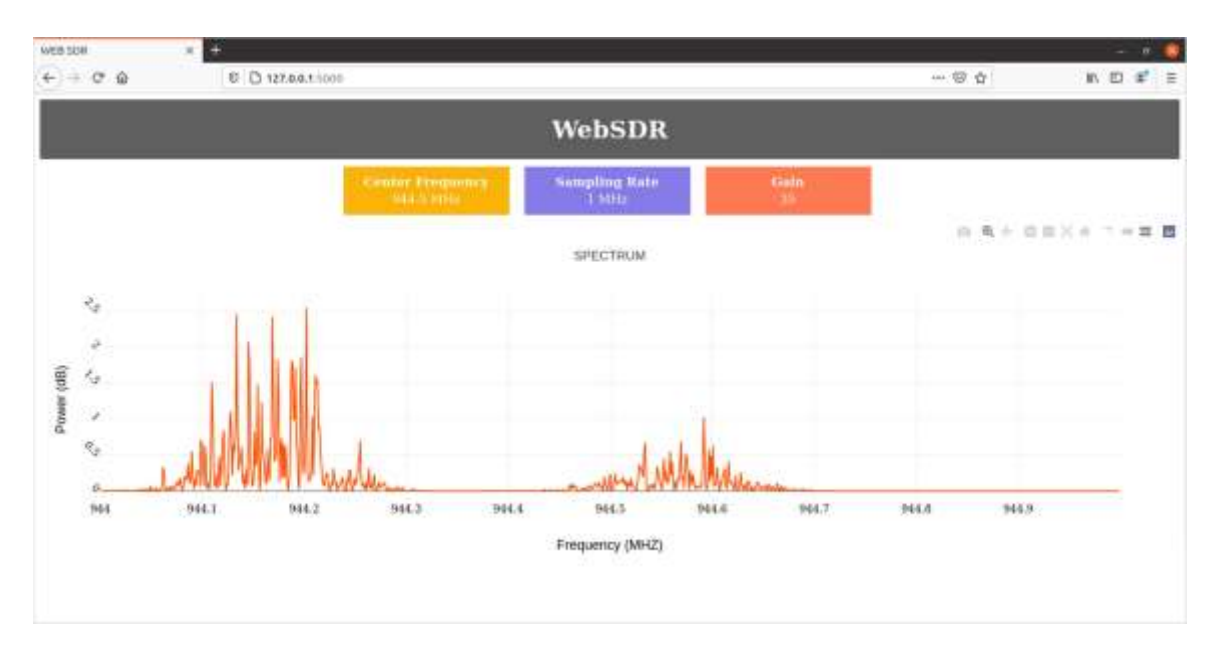

**Figure III.6 :** Spectre du signal reçu dans la bande de liaison descendante GSM (944.5MHz).

#### **III.3.2 Analyse spectrale de la bande FM**

La radio FM est l'une des formes de communication médiatique les plus populaires dans le monde aujourd'hui. Les stations de radio FM utilisent la bande de fréquence de 87,5 MHz jusqu"à 108 MHz [29]. La RTL-SDR peut capter tous les signaux de la radio FM comme illustré dans la figure III.7.

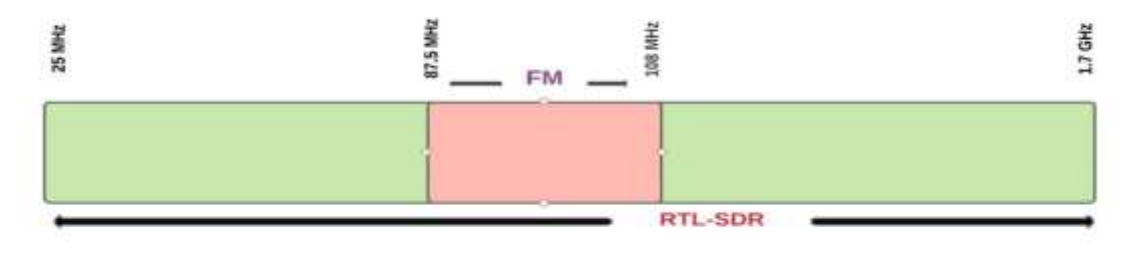

Figure III.7 : Bande de fréquence captée par la RTL-SDR.

La Figure III.8 et La Figure III.9 montrent la réception de la station FM d'Ain Témouchent sur la fréquence de 95,9 MHz et la station FM d"Oran sur la fréquence de 92.7MHz, respectivement.

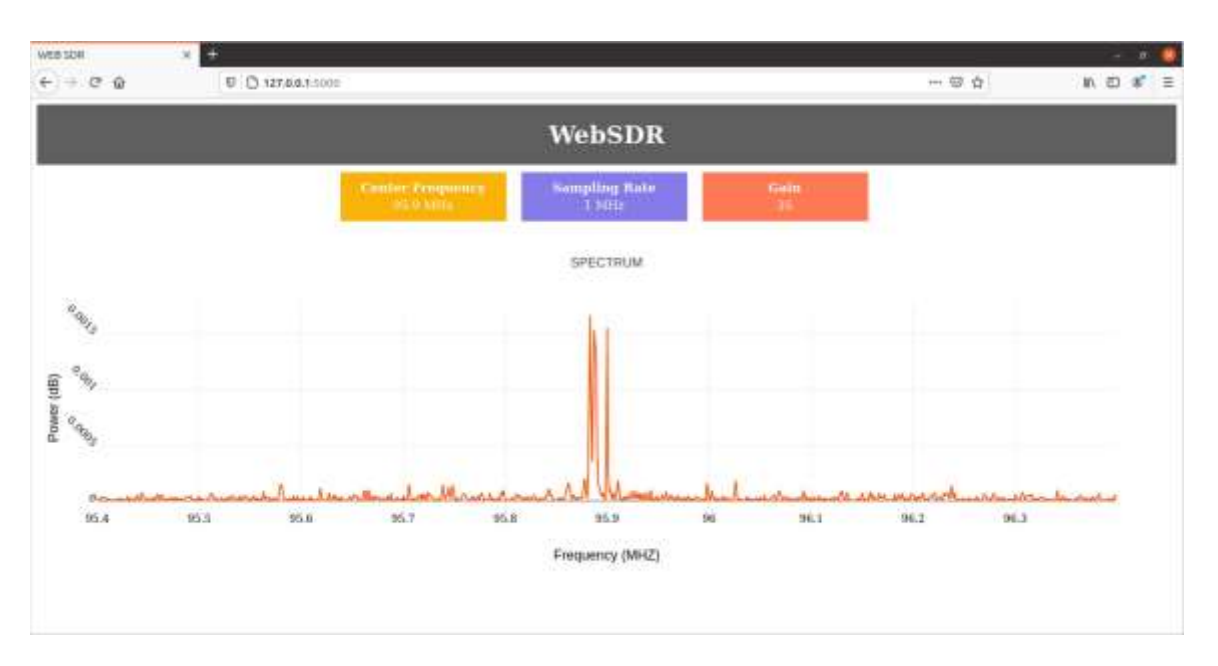

Figure III.8 : Spectre du signal reçu de la station radio FM d'Ain Témouchent.

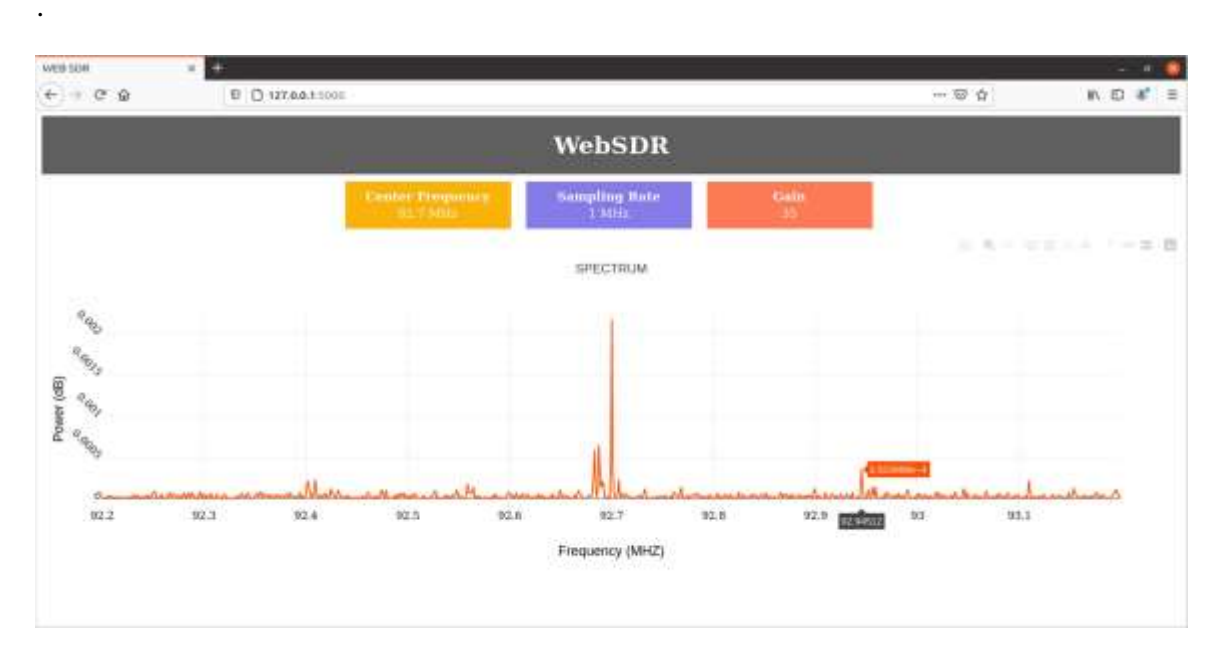

**Figure III.9 :** Spectre du signal reçu de la station radio FM d"Oran.

#### **III.4 Perspectives**

De nombreuses adaptations, tests et expériences ont été laissés pour l'avenir par manque de temps. Les futurs travaux porteront sur les points suivants :

- Contrôler et configurer le RTL-SDR depuis le navigateur,
- Ajouter la fonctionnalité multi RTL-SDR pour étendre la bande passante reçue,
- Ajoutez un autre type d'application comme la démodulation FM, la démodulation AM, la réception d'images satellites météorologiques NOAA (National Oceanic and Atmospheric Administration) en temps réel, etc.
- Ajouter le spectrogramme

#### **III.5 Conclusion**

La technologie SDR présente des avantages économiques importants. Elle permet d'exécuter rapidement et à moindre coût les développements nécessaires au support de nombreux protocoles existants. La clé RTL-SDR ouvre de nombreuses possibilités pour découvrir et mettre en œuvre des fonctions de traitement du signal. Dans ce chapitre, nous montrons un système temps réel basé sur la clé RTL-SDR avec un ordinateur qui utilise un navigateur Web pour afficher l'activité du spectre. Le système peut être utilisé comme un moniteur de spectre au lieu d'un analyseur de spectre coûteux. Le système est économique et facile à utiliser.

#### **CONCLUSION GÉNÉRALE**

La radio logiciel présente des avantages économiques importants, Sa flexibilité lui permet de s'adapter à un large spectre de réseaux, protocoles et techniques de radiocommunication.

La clé est RTL-SDR a été conçu à l'origine pour la réception de la télévision numérique (DVB-T). Grâce aux efforts de nombreux ingénieurs et développeurs indépendants de la communauté SDR, cette clé peut être utilisée comme récepteur SDR pour scanner, analyser et démoduler certains signaux dans la plage de fonctionnement de son tuner.

Dans ce projet de fin d"étude, nous avons réalisé une plateforme web-SDR pour le scan et l"analyse spectrale en temps réel des bandes supportées par la clé RTL-SDR modèle R820T en utilisant un navigateur web. Ce projet est divisé en deux parties, la partie serveur où le programme est développé avec python et le framework Flask et la partie client où l"interface est développé avec HTML, CSS, et JAVASCRIPT.

Cette plateforme est une contribution à ajouter à celles réalisées par les développeurs indépendants de la communauté SDR.

#### **RÉFÉRENCES BIBLIOGRAPHIE**

- [1] Benabdelaziz Katia, Cheheb Sonia, "Conception et réalisation d'un site web pour le département d'informatique",Université Mouloud Mammeri de Tizi- Ouzou.
- [2] Daniela DRAGOMIRESCU, Sébastien DI MERCURIO, ThierryMONTEIL, "INSA , La plateforme de Radio Logicielle / Software Defined Radio".
- [3] Joe Mitola," The Software Radio Architecture", IEEE Communications Magazine, May 1995.
- [4] P. K. Verma, S. K. Soni, Priyanka Jain, AmitKumar , " An experimental studyof wireless transceiver of modulation schemes using Software Defined Radio".
- [5] Techno-science. Disponible sur : https://www.technoscience.net/definition/6724.html.
- [6] Michal el Nicolas. Radio logicielle, "analyse d'architectures matérielles et outils informatiques. Electronics ",dumas-00693426 , 2011.
- [7] Moy, Christophe. "Evolution de la conception radio: de la radio logicielle à la radio intelligente", PhD diss, Université Rennes 1, 2008.
- [8] Christian BARTHOD, "Présentation et mise œuvre du SDR Software Radio ou Radio Logicielle ", 18 juin 2014.
- [9] LAHOUEL Ahmed , ZANE Fatima Zahra , "Analyse et scan des fréquences de la RTL-SDR DVB-T Modèle R820T", université d"ain Témouchent, 2017.
- [10] Hentschel, Tim, Matthias Henker, and Gerhard Fettweis. " The digital front-end of software radio terminals". IEEE Personal communications 6, no. 4 (1999): 40- 46.
- [11]Robert W. Stewart, Louise Crockett, Dale Atkinson, Kenneth Barlee, David Crawford, Iain Chalmers, Mike McLernon, and EthemSozer, "A Low-Cost Desktop Software Defined Radio Using MATLAB, Simulink, and the RTLSDR" , September 2015.
- [12]Laufer Carl. "The Hobbyist"s Guide to the RTL-SDR: Really Cheap Software Defined Radio", Create Space Independent Publishing Platform, 2015.
- [13]PASSION RADIO BLOG, "Configurer le logiciel SDR Sharp pour Dongle RTL-SDR" ,18 septembre 2015.
- [14] Fabriquer un récepteur AIS avec une antenne RTL SDR et OPENCPN pour Windows. . Disponible sur : https://1plus1blog.com/2017/04/19/fabriquerun-recepteur-ais-avec-antenne-rtl-sdr-et-opencpn/.
- [15]Clé USB RTL-SDR. Disponible sur : [http://c.cros.pagesperso-orange.fr/rtl](http://c.cros.pagesperso-orange.fr/rtl-)sdr/index.html.
- [16]YAGOUB Réda**,** "Développement d"un procédé SDR hybride pour différentes générations de Télécommunications mobiles". Diss. Centre Universitaire deAin Témouchent-Belhadj Bouchaib, 2015.
- [17]JDN, " Python : définition et utilisation de ce langage informatique", 31 mars 2020.
- [18]Kushal Das**, "**Python for you and me 0.4.beta1 documentation: introduction to flask".
- [19] Matt Makai **, "**Full Stack Python, Flask" ,2014.
- [20] Flask-SocketIO disponible sur **:** [https://flask-socketio.readthedocs.io/en/latest/.](https://flask-socketio.readthedocs.io/en/latest/) Consulté le 28/05/21.
- [21] JDN**, "**HTML : définition, traduction" disponible sur [:https://www.journaldunet.fr/web](http://www.journaldunet.fr/web-tech/dictionnaire-du-)[tech/dictionnaire-du-](http://www.journaldunet.fr/web-tech/dictionnaire-du-) webmastering/1203255-html-hypertext-markup-langage-definitiontraduction/.10/01/2019.
- [22]Futura-Sciences **"**HTML "disponible sur [https://www.futurasciences.com/tech/definitions/internet](https://www.futurasciences.com/tech/definitions/internet-html-480/)[html-480/.](https://www.futurasciences.com/tech/definitions/internet-html-480/) Consulté le 25/05/2021.
- [23] WIKIBOOKS, "Le langage CSS" 15 décembre 2020
- [24] techopedia, "JavaScript (JS)" .20/12/2016. Disponible sur [:https://www.techopedia.com/definition/3929/javascript](http://www.techopedia.com/definition/3929/javascript-)js#:~:text=Javascript%20(JS)%20is%20a%20scripting,t%20need%20to%20be%2 0compiled.
- [25]Zeng, Deze, Song Guo, and Zixue Cheng. "The web of things: A survey." JCM 6.6 (2011): 424-438.
- [26]Réda Yagoub, Mohamed Benaissa, Belkacem Benadda, "Web Browser Based Real Time Spectrum Analyzer for RTL-SDR Dongles".2019
- [27] Accentsconagua, "Créer des graphiques interactifs à l'aide de Plotly.js". Disponible sur : https://fr.accentsconagua.com/articles/code/create-interactivecharts-using-plotly-js-part-1-getting-started.html. Consulté le 30/05/2021
- [28]Cédric DEMOULIN, Marc VAN DROOGENBROECK, "Principes de base du fonctionnement du réseau GSM", Département d'électricité, électronique et Informatique (Institut Montefiore) Sart Tilman, B-4000 Liège, Belgique, 20 Décembre 2004.
- [29]Edwin H. Armstrong, "Frequency modulation (FM) tutorial". Silicon Laboratories Inc ,2008